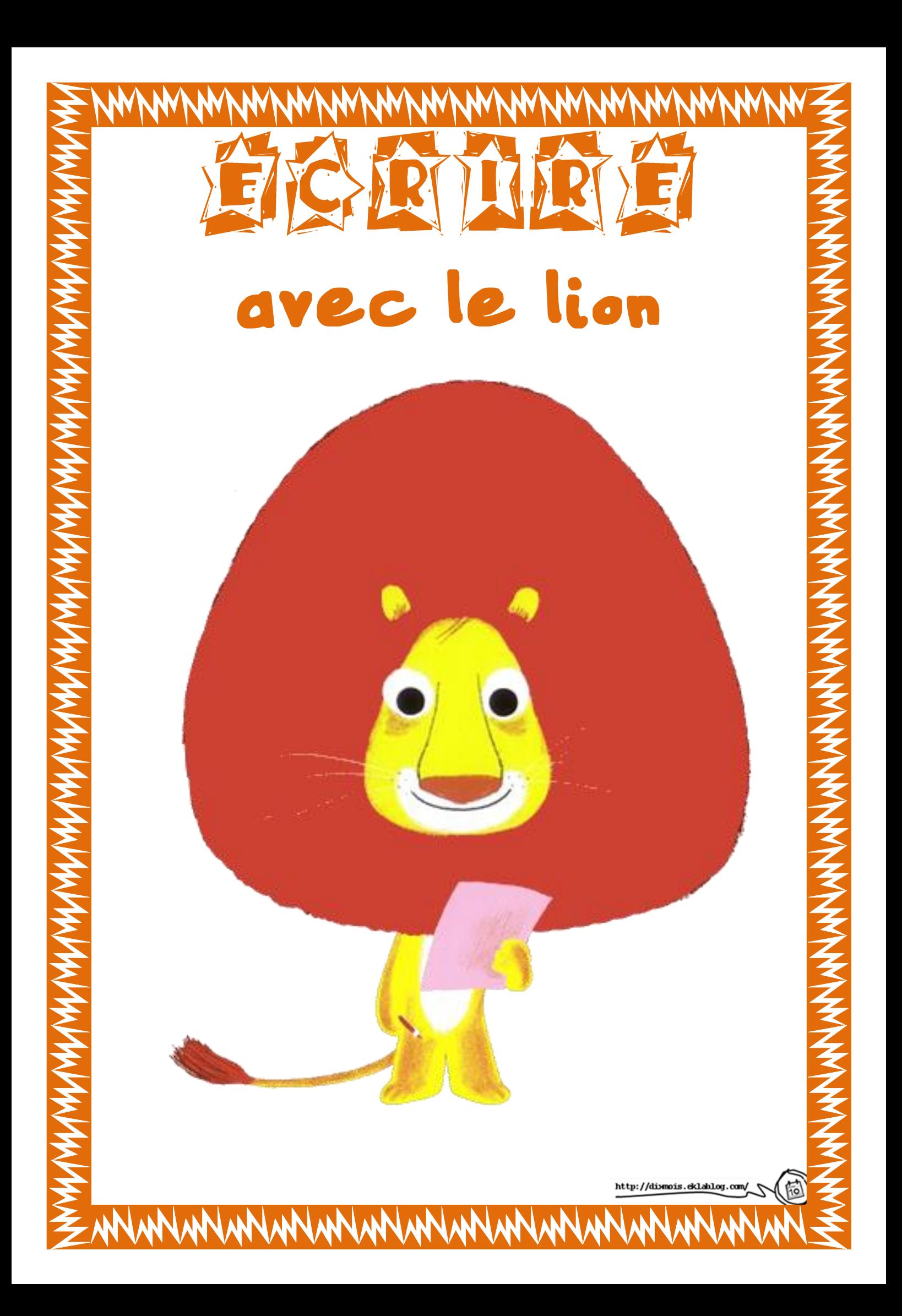

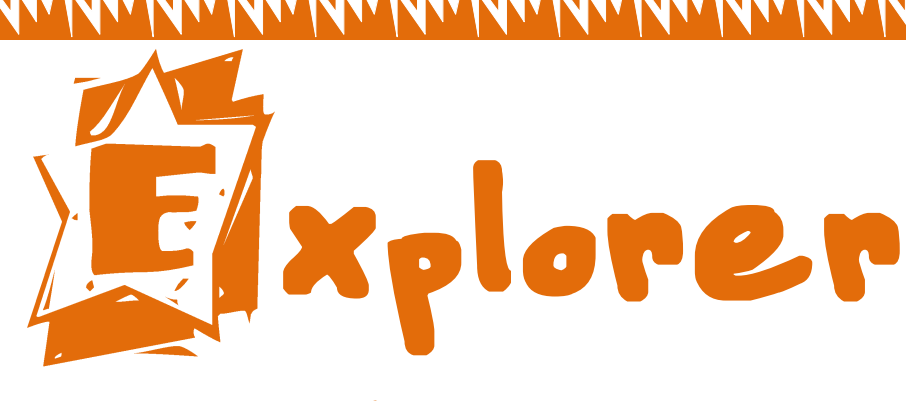

pour relever et sélectionner les informations.

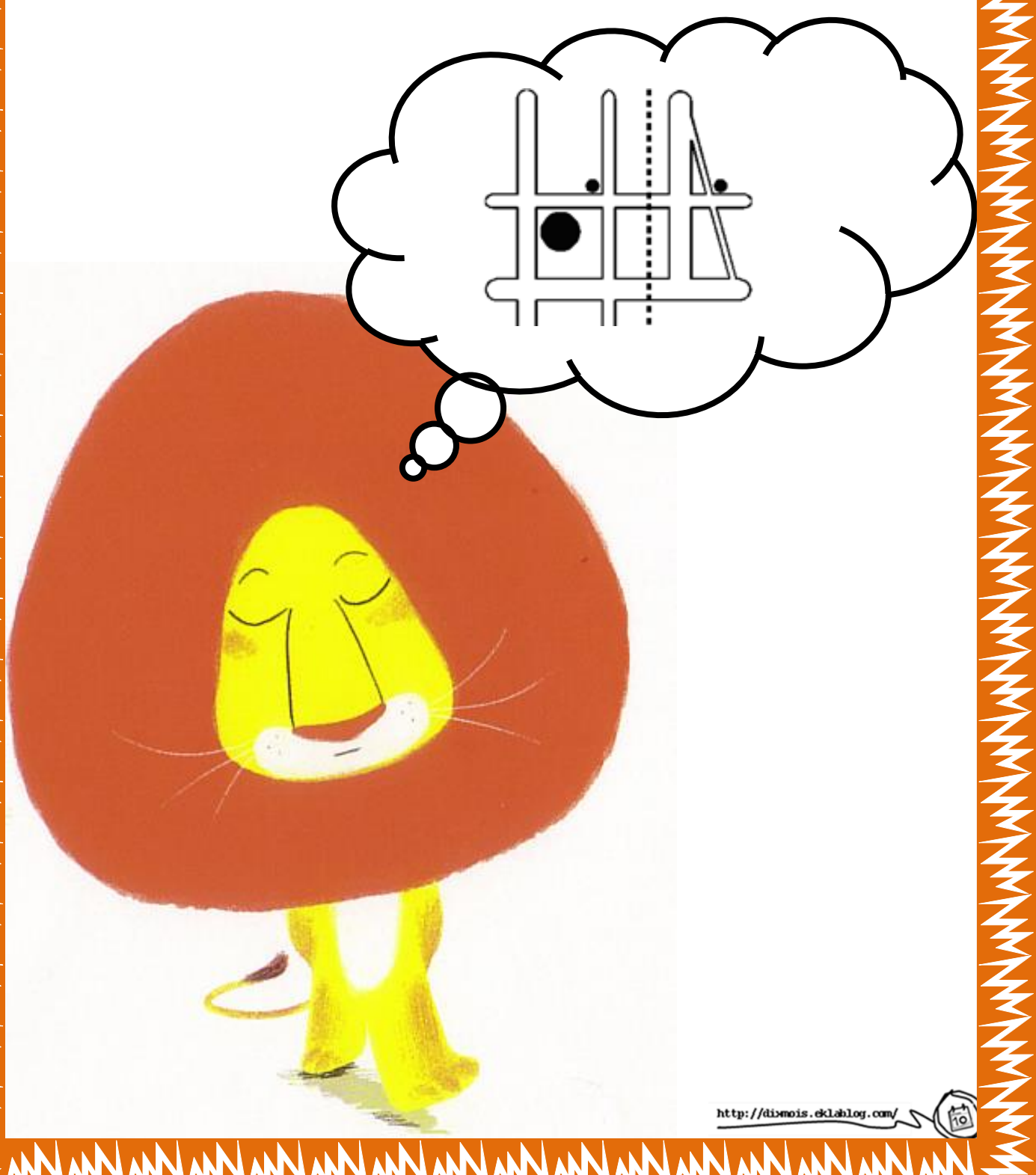

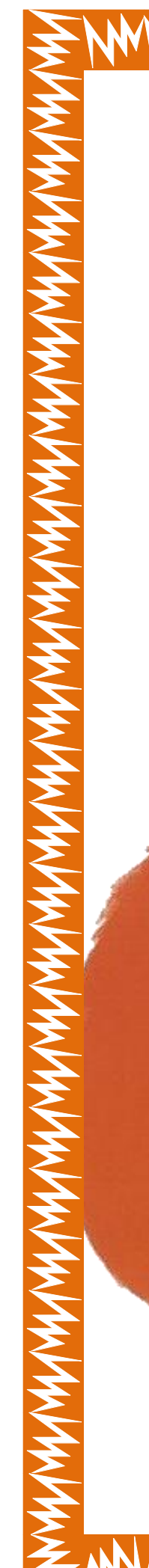

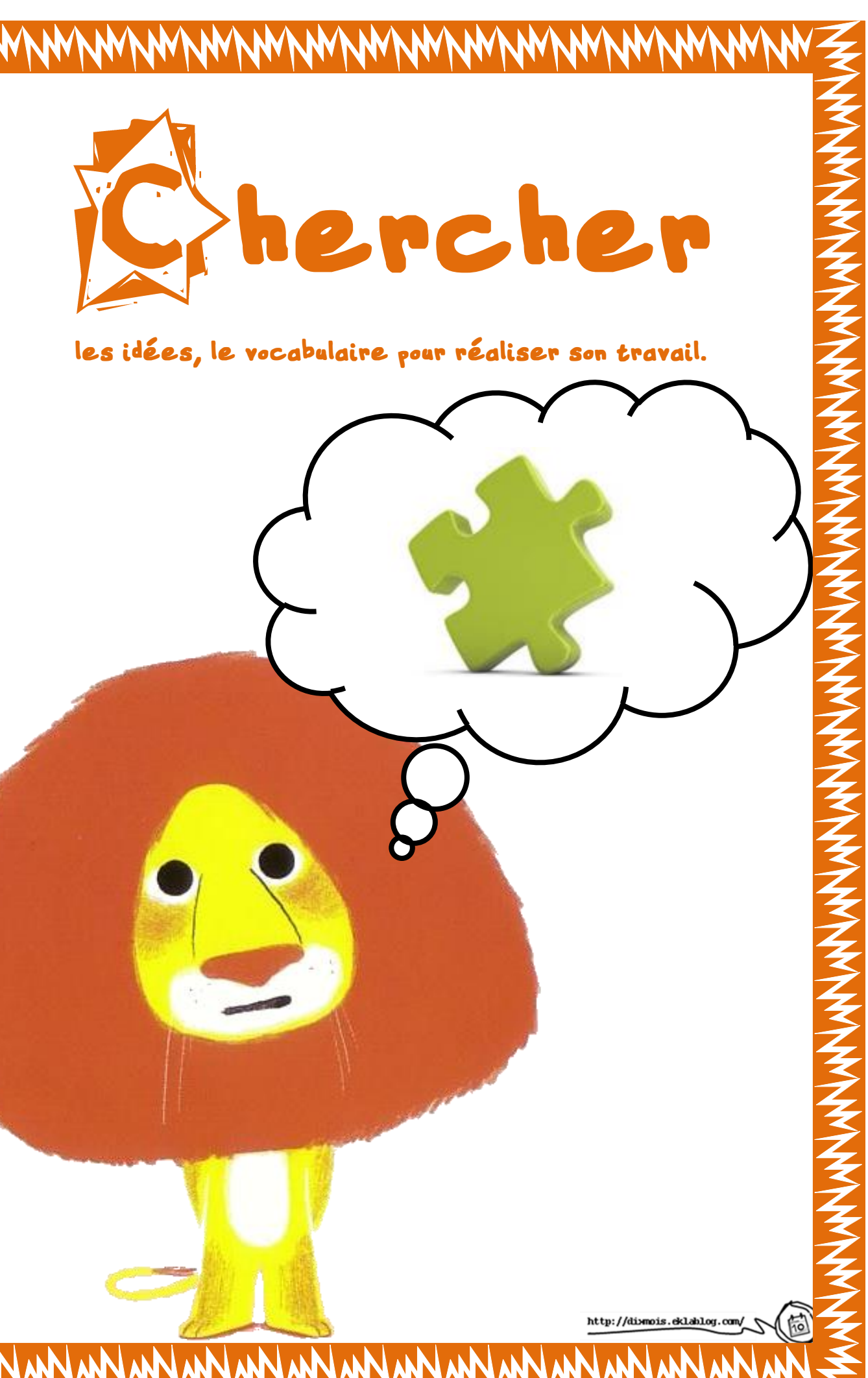

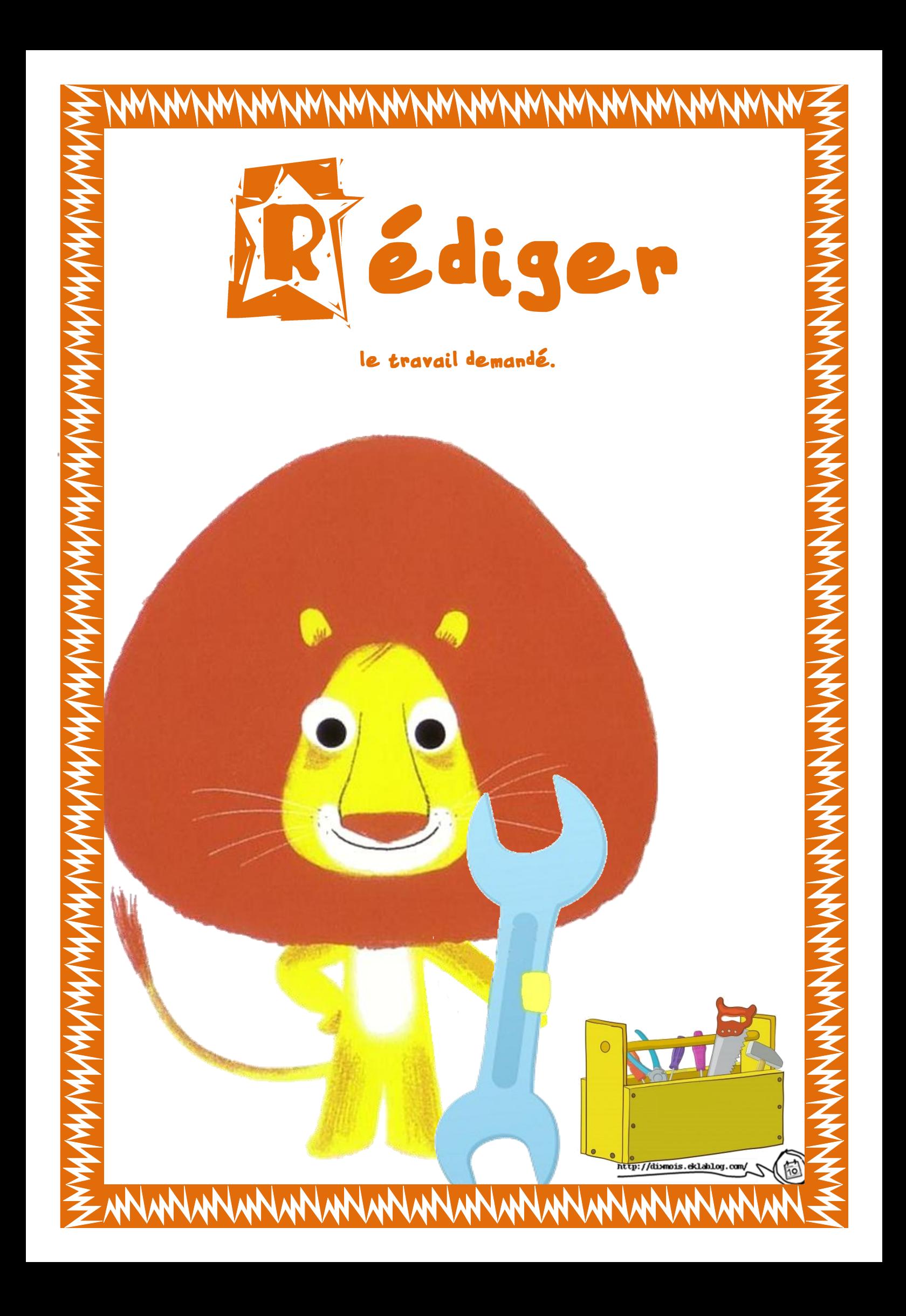

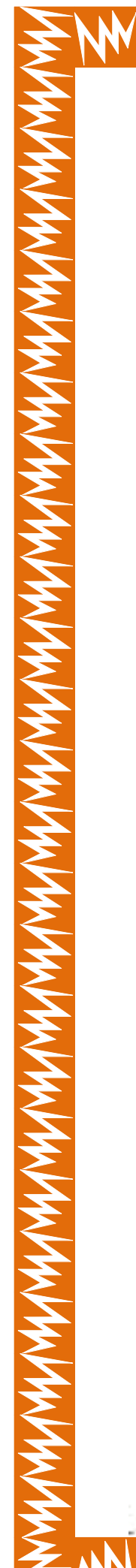

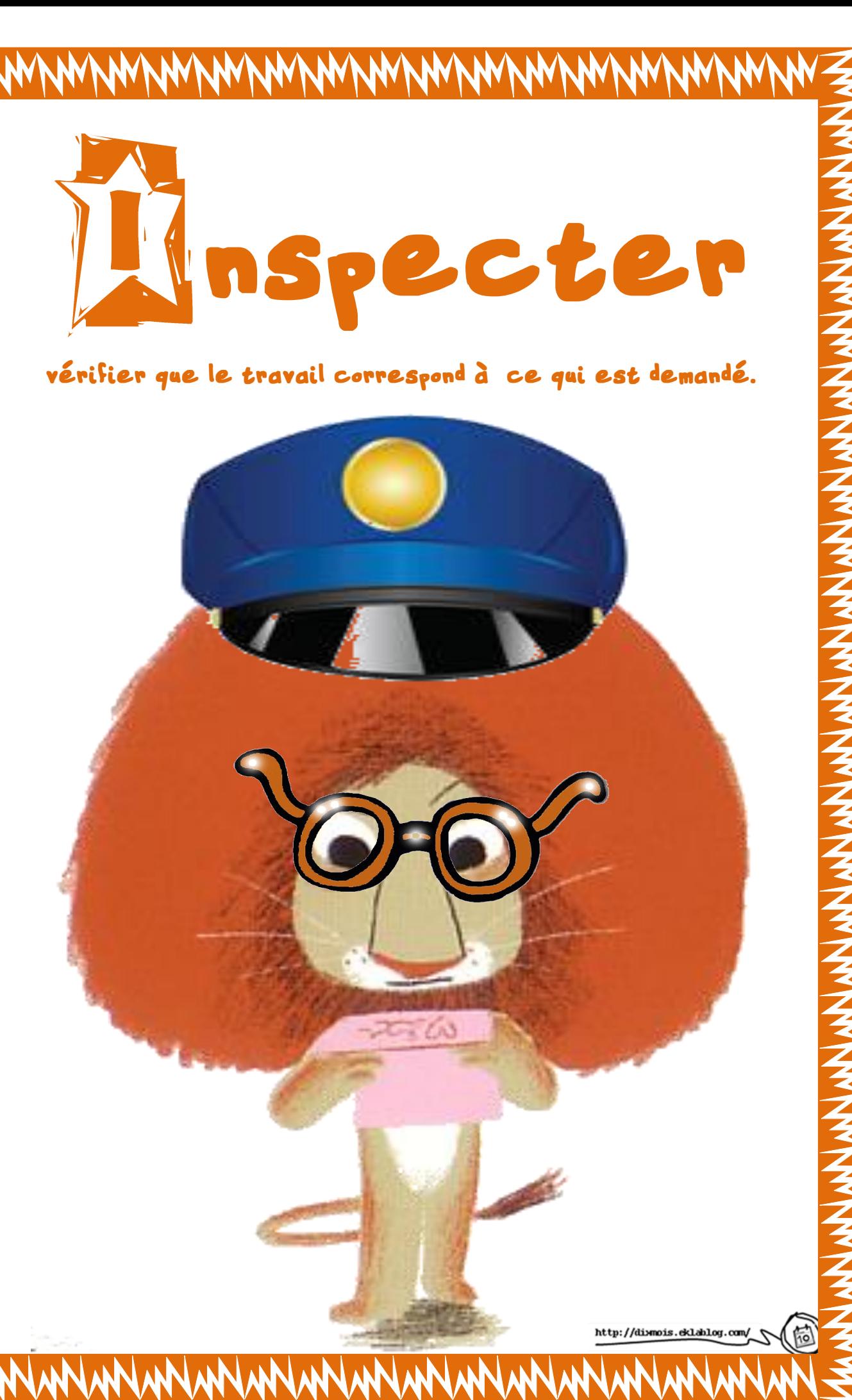

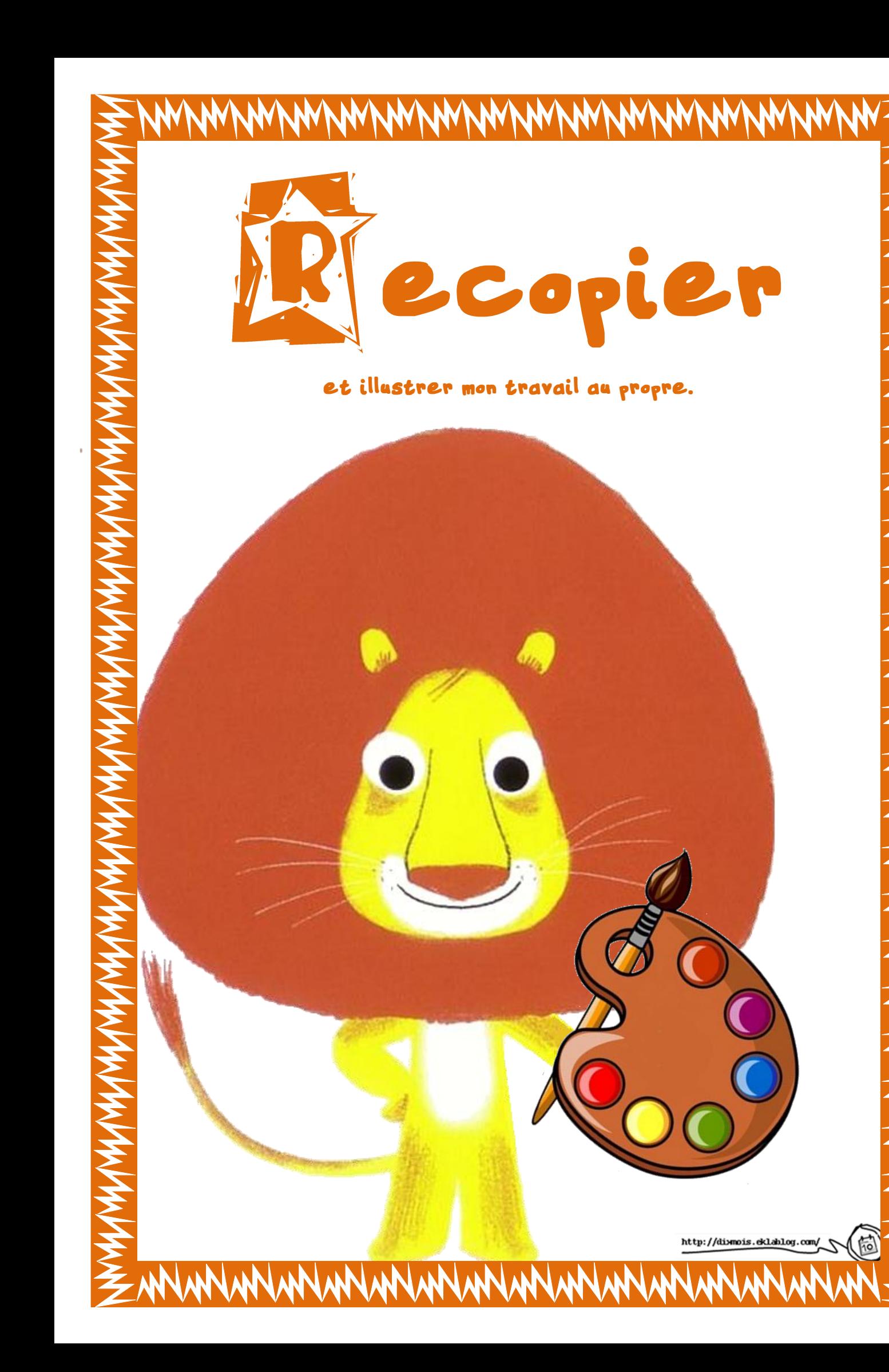

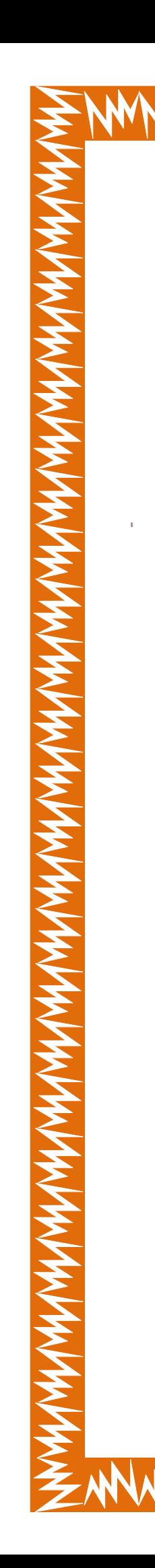

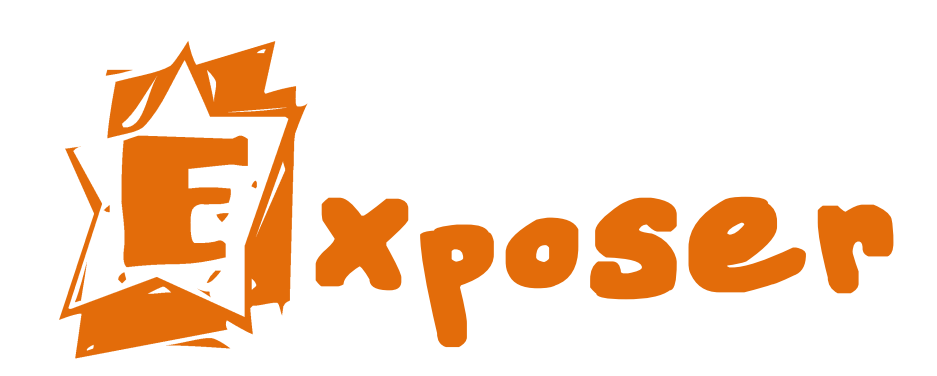

mon travail aux autres.

## Mon travail